# **VARIABILIDADE GENÉTICA DE ACESSOS VARIABILIDADE GENÉTICA DE ACESSOS DE MARACUJÁ-SUSPIRO (***Passiflora nitida* **Kunth.) DE MARACUJÁ-SUSPIRO (***Passiflora nitida* **Kunth.) COM BASE EM MARCADORES MOLECULARES COM BASE EM MARCADORES MOLECULARES**

**<sup>4</sup> <sup>1</sup> <sup>2</sup> <sup>3</sup> <sup>2</sup> Keize Pereira Junqueira , Fábio Gelape Faleiro , Jose Darlan Ramos , Graciele Bellon , Mariana da Silva Paula , <sup>2</sup> <sup>2</sup> Nilton Tadeu Vilela Junqueira , Marcelo Fideles Braga**

 $18$ olsista da CAPES,  $1,3$ Universidade Federal de Lavras, Caixa Postal 3037, 37200-000 Lavras, MG. e-mail: keize@ufla.br; 2 Embrapa Cerrados, BR 020, Km 18, Caixa Postal 08223, 73010-970 Planaltina, DF. <sup>4</sup>Universidade de Brasília, Campus Universitário Darcy Ribeiro, 70910-900 Brasília, DF.

> CHAVES, R.C.; JUNQUEIRA, N.T.V.; MANICA, I. PEIXOTO, J.R.; PEREIRA, A.V.; FIALHO, J.F. Enxertia de maracuajzeiro-azedo em estacas herbáceas enraizadas de espécies de passifloras nativas. **Revista Brasileira de Fruticultura**, Jaboticabal SP. v. 26, n. 1, p. 120123, 2004.

CRUZ, C.D. **Programa Genes: aplicativo computacional em genética e estatística.** Viçosa: UFV. 1997. 442p.

FALEIRO, F.G.; FALEIRO, A.S.G.; CORDEIRO, M.C.R., KARIA, C.T. Metodologia para operacionalizar a extração de DNA de espécies nativas do<br>cerrado. Planaltina: Embrapa Cerrados, 2003. (Comunicado Técnico Nº92) 6p.

MENEZES, J.M.T., OLIVEIRA, J.C., RUGGIERO, C.,BANZATO, D. A. Avaliação da taxa de pegamento de enxertos de maracujá-amarelo sobre espécies tolerantes à "morte prematura de plantas". **Científica**, São Paulo, v.22, n.1, p.95-104, 1994.

NEI, M.; LI, W.H. Mathematical model for studying genetic variation in terms of restriction endonucleases. **Proceedings of the National Academy of Science,** v.76, p. 5269-5273, 1979.

OLIVEIRA, J.C. de; NAKAMURA, K.; MAURO, A.O; CENTURION, M.A.P.C. Aspectos gerais do melhoramento do maracujazeiro. In: SÃO JOSÉ, A.R. **Maracujá, Produção e Mercado.** Vitória da Conquista: DFZ/UESB, 1994. p. 27-37.

STATSOFT INC. Statistica for Windows [Computer program manual] Tulsa, OK. StatSoft Inc. 2300 East 14<sup>th</sup> Street, Tulsa. 1999.

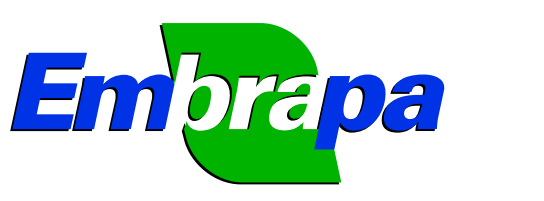

Ministério da Agricultura, Pecuária e Abastecimento

## **INTRODUÇÃO**

*Passiflora nitida* Kunth. é uma espécie de maracujá amplamente distribuída no território nacional. Acessos silvestres dessa espécie já foram coletados nos estados do Amazonas, Pará, Piauí, Mato Grosso, Tocantins, Goiás, Bahia, Minas Gerais e Distrito Federal. No Cerrado, essa espécie pode ser facilmente encontrada em Matas Ciliares, Veredas, Cerradão, Cerrado *stricto sensu* e até em Matas Secas (Figura 1).

A espécie (Figura 2) é relatada como rústica, tolerante a bacteriose, antracnose e a doenças

causadas por patógenos do solo (Menezes et al., 1994; Oliveira et al., 1994). Dessa forma, apresenta grande potencial para ser utilizada no melhoramento genético e como porta-enxerto para a espécie comercial de *P. edulis* f. *flavicarpa*, conforme relatado por Chaves et al. (2004).

Entre os acessos de *P. nitida* mantidos na coleção da Embrapa Cerrados, oriundos de várias regiões do país, pode-se observar uma grande variabilidade fenotípica entre formatos e tamanho de frutos, espessura de casca, aroma, cor da casca e da polpa, sabor, bem como na produtividade e resistência a doenças foliares.

**Objetivo**

Realizar o estudo da variabilidade de 17 acessos de *P. nitida* mantidos no banco de germoplasma da Embrapa Cerrados por meio de marcadores moleculares RAPD ("Random Amplified Polymorphic DNA").

## **MATERIAL E MÉTODOS**

Foram analisados 17 acessos de *Passiflora nitida*. Um acesso de *P. edulis* f. *flavicarpa* e um de *P. alata* foram utilizados como "out groups" (Tabela 1). Folhas em estágio intermediário de maturação foram coletadas e o DNA genômico extraído utilizando o método do CTAB com algumas modificações (Faleiro et al., 2003).

Amostras de DNA de cada material genético foram amplificadas para obtenção de marcadores RAPD. As reações de amplificação foram feitas em um volume total de 13 uL, contendo Tris-HCl 10

mM (pH 8,3), KCl 50 mM, MgCl2 3 mM, 100 uM de cada um dos desoxiribonucleotídios (dATP, dTTP, dGTP e dCTP), 0,4 uM de um "primer" (Operon Technologies Inc., Alameda, CA, EUA), uma unidade da enzima Taq polimerase e, aproximadamente, 15 ng de DNA. Foram utilizados 12 *primers* decâmeros: OPD (04, 07, 08 e 16), OPE (18 e 20), OPF (01 e 14), OPG (08) e OPH (12, 16 e 17). As amplificações foram efetuadas em termociclador programado para 40 ciclos, cada um constituído pela seguinte seqüência: 15 segundos a 94 ºC, 30 segundos a 35 ºC e 90 segundos a 72 ºC. Após os 40 ciclos, foi feita uma etapa de extensão final de seis minutos a 72 ºC, e finalmente, a temperatura foi reduzida para 4 ºC. Após a amplificação, foram adicionados, a cada amostra, 3 ul de uma mistura de azul de bromofenol (0,25%) e glicerol (60%) em água. Essas amostras foram aplicadas em gel de agarose (1,2%), corado com brometo de etídio, submerso em tampão TBE (Tris-Borato 90 mM, EDTA 1 mM). A separação eletroforética foi de, aproximadamente, quatro horas, a 90 volts. Ao término da corrida, os géis foram fotografados sob luz ultravioleta.

Os marcadores RAPD gerados foram convertidos em uma matriz de dados binários, a partir da qual foram estimadas as distâncias genéticas entre os diferentes acessos, com base no complemento do coeficiente de similaridade de Nei & Li (1979), utilizando-se o Programa Genes (Cruz, 1997). A matriz de distâncias genéticas foi utilizada para realizar análises de agrupamento por meio de dendrograma, utilizando-se o método do UPGMA (*Unweighted pair-group arithmetic average*) como critério de agrupamento com auxílio do Programa Statistica (StatSoft, 1999).

**Figura 1.** Exemplos de tipos fitofisionömicos de Cerrado em que ocorre *Passiflora nitida -*  Mata Galeria (A), Vereda (B), Cerradão (C) e Mata Seca (D).

Existe elevada variabilidade genética entre acessos de *Passiflora nitida* procedentes de diferentes estados. Dentro do mesmo estado, a variabilidade é menor, porém existente principalmente entre acessos procedentes de diferentes tipos fitofisionômicos. Portanto, percebe-se a importância de estudar os diversos acessos dessa espécie para fins de melhoramento, enxertia e utilização *per si.* A grande variabilidade genética intraespecífica de *P. nitida* também permite concluir que não se deve fazer generalizações sobre a espécie, considerando as expressivas diferenças genéticas entre acessos, principalmente de diferentes procedências.

**Tabela 2.** Matriz de distâncias entre 19 acessos de maracujazeiro, baseada em 196 marcadores RAPD.

### **RESULTADOS**

**Figura 4.** Análise de agrupamento de 19 acessos de maracujazeiro com base na matriz de distâncias genéticas calculadas utilizando-se 196 marcadores RAPD. O método do UPGMA foi utilizado como critério de agrupamento.

**Figura 3.** Produto de amplificação de amostras de DNA genômico de 19 genótipos de maracujazeiro obtido com uso de *primer* decâmero OPD-4

### **Tabela 1.** Espécies de maracujazeiro e respectivos acessos

Figura2. Aspecto geral de flor e frutos de *Passiflora nitida.*

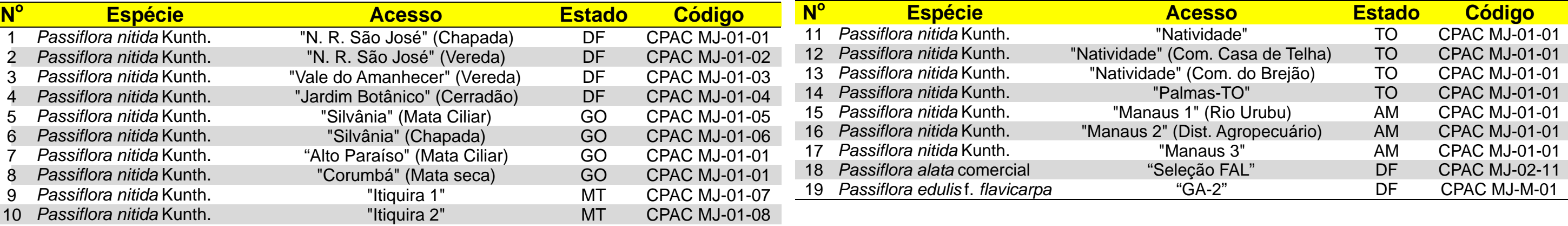

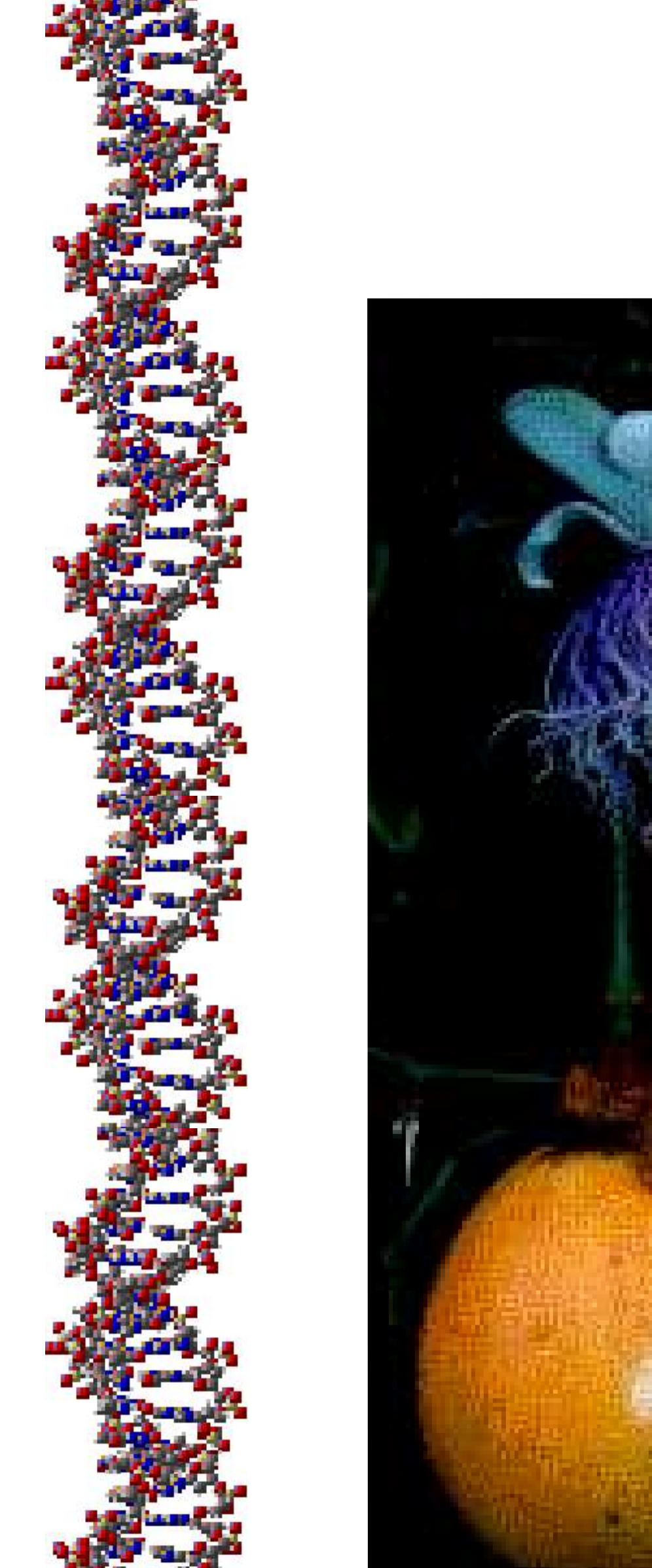

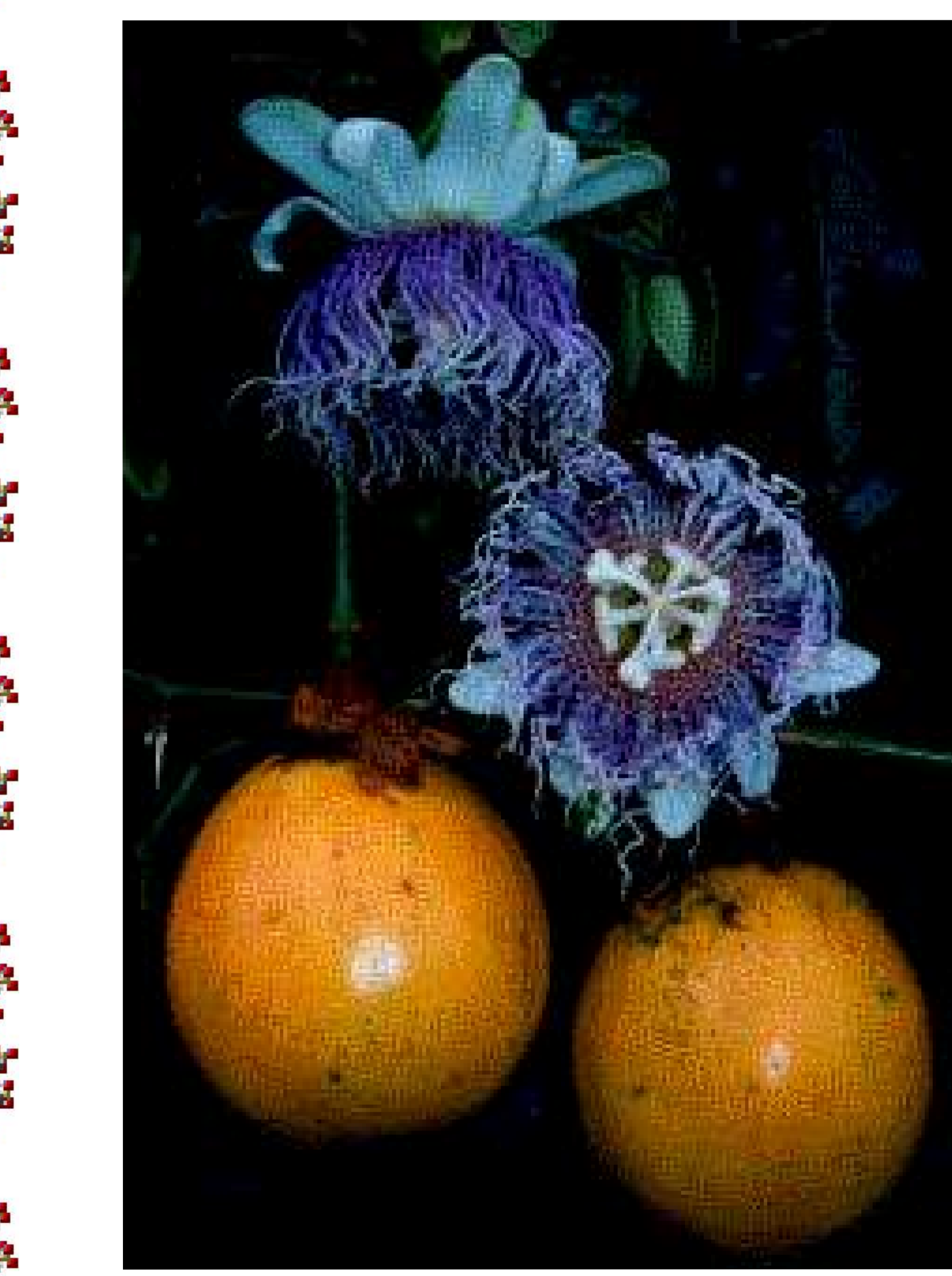

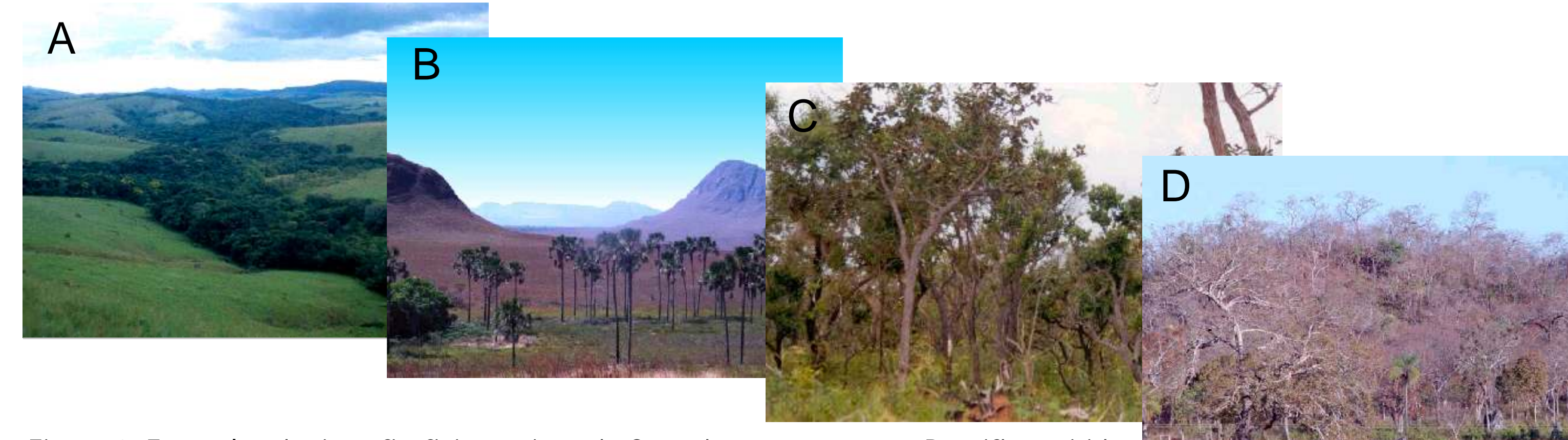

 **2 3 4 5 6 7 8 9 10 11 12 13 14 15 16 17 18 19** 0,000 0,047 0,080 0,063 0,063 0,080 0,099 0,125 0,205 0,224 0,193 0,265 0,272 0,214 0,238 0,391 0,250 0,471 0,581 0,047 0,000 0,040 0,031 0,052 0,058 0,064 0,092 0,219 0,227 0,195 0,260 0,267 0,216 0,217 0,395 0,229 0,490 0,550 0,080 0,040 0,000 0,037 0,033 0,073 0,091 0,116 0,218 0,216 0,170 0,263 0,265 0,225 0,225 0,403 0,225 0,494 0,556 0,063 0,031 0,037 0,000 0,037 0,062 0,082 0,115 0,241 0,226 0,176 0,256 0,268 0,230 0,244 0,396 0,236 0,497 0,528 0,063 0,052 0,033 0,037 0,000 0,040 0,092 0,112 0,223 0,231 0,153 0,228 0,244 0,193 0,212 0,368 0,224 0,497 0,573 0,080 0,058 0,073 0,062 0,040 0,000 0,073 0,100 0,241 0,247 0,176 0,236 0,252 0,189 0,209 0,351 0,244 0,509 0,559 0,099 0,064 0,091 0,082 0,092 0,073 0,000 0,095 0,237 0,234 0,169 0,231 0,215 0,186 0,210 0,399 0,243 0,526 0,564 0,125 0,092 0,116 0,115 0,112 0,100 0,095 0,000 0,184 0,214 0,188 0,238 0,229 0,182 0,198 0,372 0,193 0,488 0,552 0,205 0,219 0,218 0,241 0,223 0,241 0,237 0,184 0,000 0,118 0,236 0,303 0,313 0,283 0,298 0,416 0,263 0,430 0,569 0,224 0,227 0,216 0,226 0,231 0,247 0,234 0,214 0,118 0,000 0,185 0,283 0,272 0,239 0,263 0,371 0,235 0,432 0,527 0,193 0,195 0,170 0,176 0,153 0,176 0,169 0,188 0,236 0,185 0,000 0,110 0,139 0,146 0,227 0,394 0,225 0,493 0,540 0,265 0,260 0,263 0,256 0,228 0,236 0,231 0,238 0,303 0,283 0,110 0,000 0,050 0,141 0,229 0,404 0,285 0,577 0,552 0,272 0,267 0,265 0,268 0,244 0,252 0,215 0,229 0,313 0,272 0,139 0,050 0,000 0,143 0,215 0,405 0,253 0,545 0,583 1,283 0,239 0,146 0,141 0,143 0,000 0,238 0,217 0,225 0,244 0,212 0,209 0,210 0,198 0,298 0,263 0,227 0,229 0,215 0,179 0,000 0,417 0,146 0,510 0,563 0,391 0,395 0,403 0,396 0,368 0,351 0,399 0,372 0,416 0,371 0,394 0,404 0,405 0,320 0,417 0,000 0,405 0,515 0,614 0,250 0,229 0,225 0,236 0,224 0,244 0,243 0,193 0,263 0,235 0,225 0,285 0,253 0,224 0,146 0,405 0,000 0,470 0,524 18,509 0,526 0,488 0,430 0,432 0,493 0,577 0,545 0,526 0,510 0,581 0,550 0,556 0,528 0,573 0,559 0,564 0,552 0,569 0,527 0,540 0,552 0,583 0,559 0,563 0,614 0,524 0,475 0,000

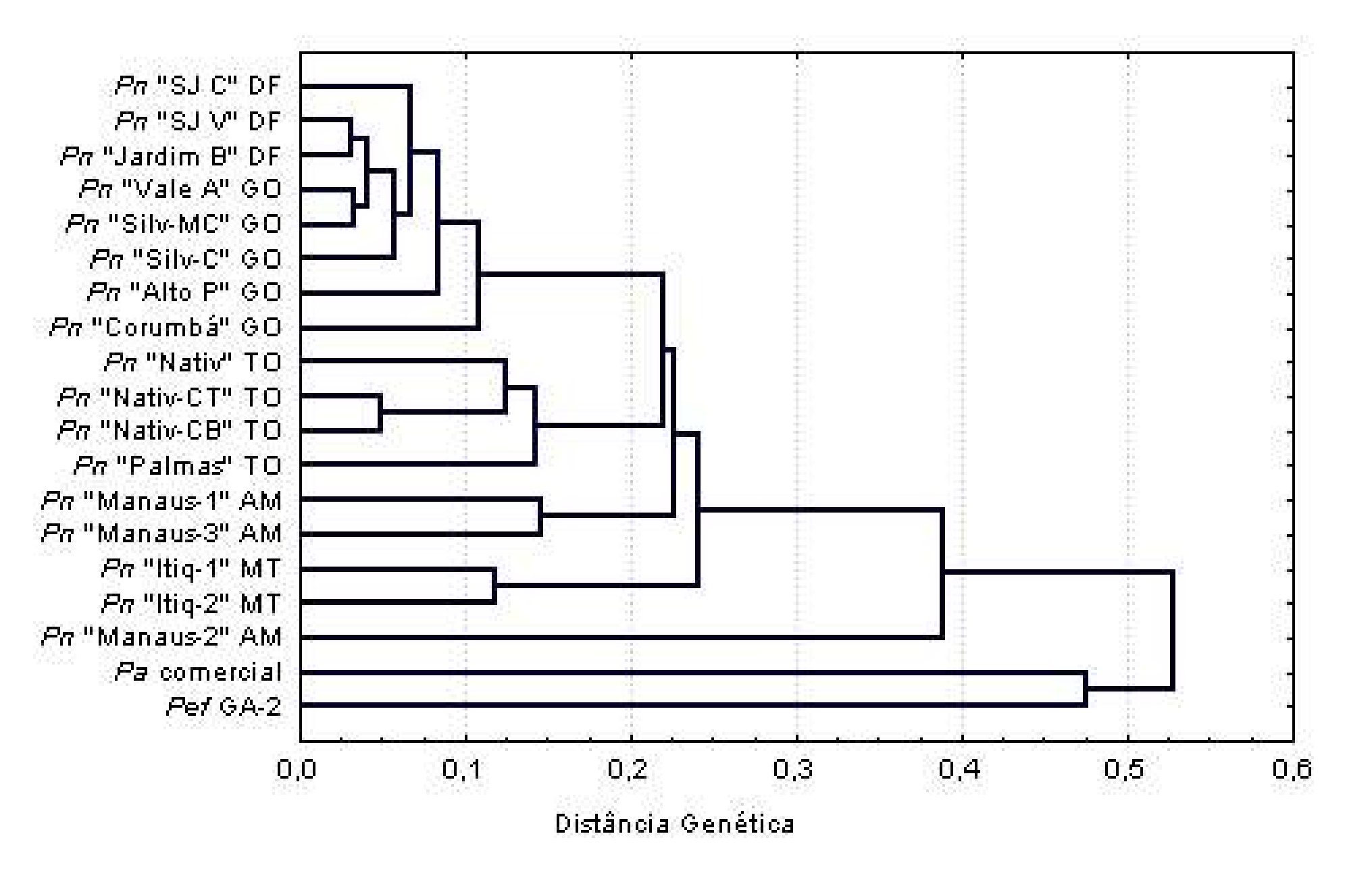

## **CONCLUSÕES**

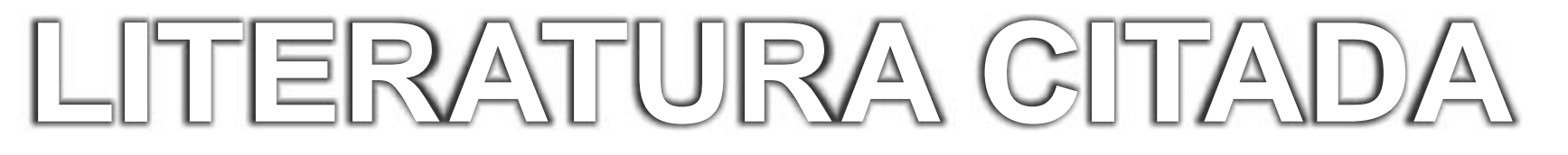

Os 12 *primers* decâmeros geraram um total de 196 marcadores RAPD, perfazendo uma média de 16,3 marcadores por *primer*. A Figura 3 ilustra os produtos de amplificação gerados pelo *primer* OPD-04. Do total de marcadores, considerando-se apenas os acessos de *P. nitida,* 125 (63,81%) foram polimórficos. A alta média de marcadores por *primer* e a alta porcentagem de marcadores polimórficos dentro da espécie *P. Nitida* evidenciam a presença de variabilidade genética intraespecífica.

A partir da análise de agrupamento realizada com base nas distâncias genéticas (Tabela 2), subdividiu-se os 19 acessos em, pelo menos, sete grupos de similaridade genética, sendo cinco grupos dentro da espécie *Passiflora nitida* (Figuras 4 ).

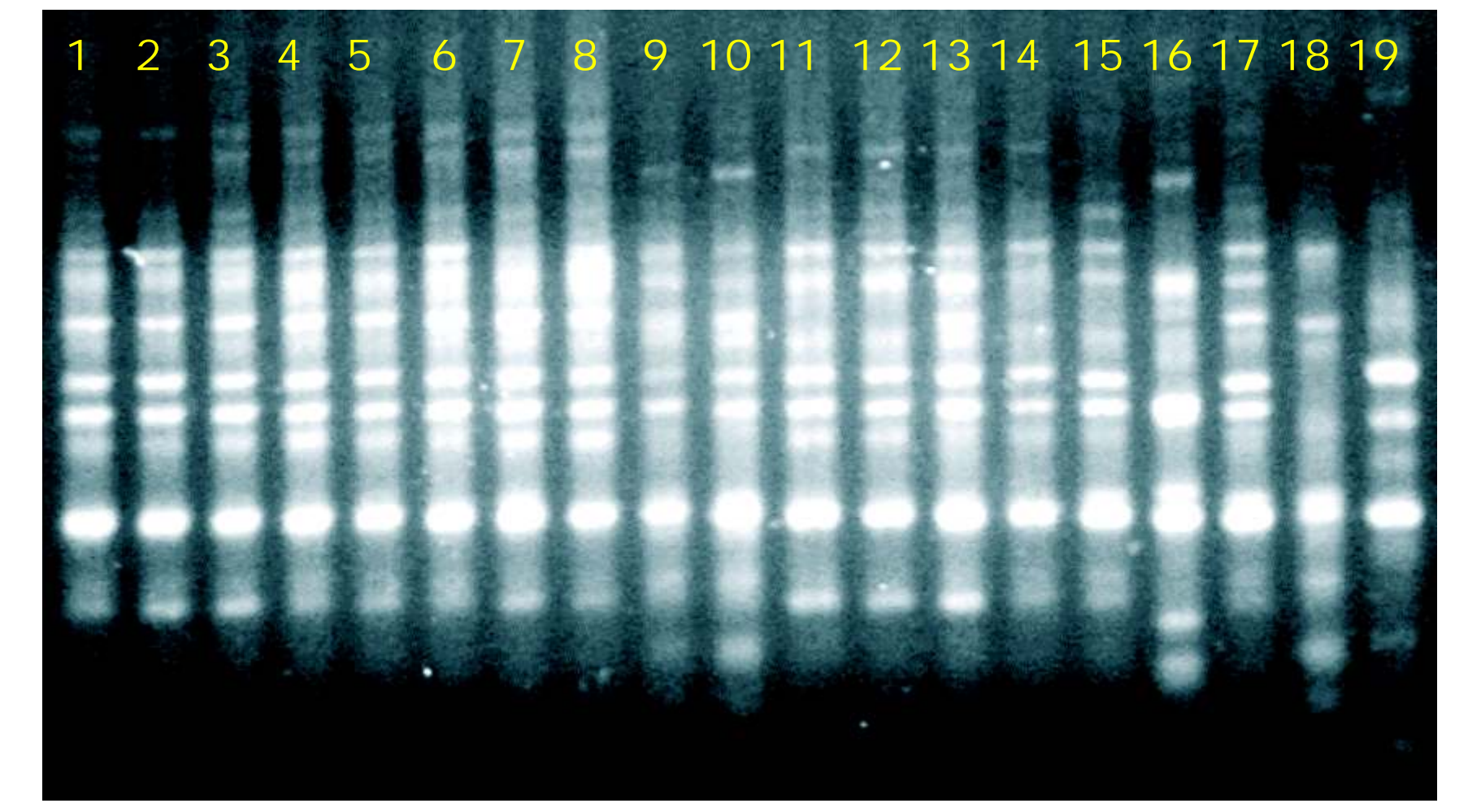

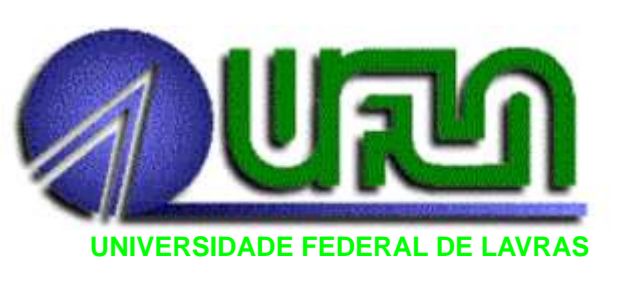

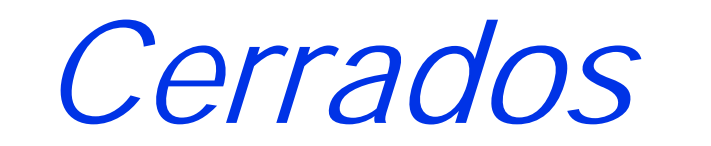